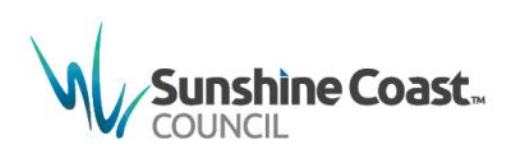

# **Update Instruction Sheet**

Sunshine Coast Planning Scheme 2014 (Major Amendment and Alignment Amendment) No. 14

#### **Effective 11 June 2018**

# **INSTRUCTIONS FOR REPLACEMENT PAGES**

Update your copy of the *Sunshine Coast Planning Scheme 2014* to *Sunshine Coast Planning Scheme 2014 Version 14*.

Please follow the instructions provided below in order to correctly replace the amended sections.

The Amendment Instrument, Explanatory Statement and the Sunshine Coast Planning Scheme Historical Notes do not form a part of the planning scheme document but could be placed at the back of your hard copy for your records.

#### **INSTRUCTIONS**

### **Part 1 – About the Planning Scheme**

- Remove existing Map SCC1 Page 1-2; insert new Map SCC1 Page 1-2
- Remove existing pages 1-3 to 1-8; insert new pages 1-3 to 1-8

#### **Part 3 – Strategic Framework**

- Remove existing pages 3-1 to 3-4; insert new pages 3-1 to 3-4
- Remove existing pages 3-15 to 3-18; insert new pages 3-15 to 3-18
- Remove existing map SFM1 page 3-19; insert new map SFM1; page 3-19
- Remove existing pages 3-20 to 3-29; insert new pages 3-20 to 3-29
- Remove existing map SFM2 page 3-30; insert new map SFM2; page 3-30
- Remove existing map SFM3 page 3-37; insert new map SFM2; page 3-37
- Remove existing map SFM4 page 3-44; insert new map SFM2; page 3-44
- Remove existing map SFM5 page 3-49; insert new map SFM2; page 3-49
- Remove existing map SFM6 page 3-55; insert new map SFM2; page 3-55
- Remove existing map SFM7 page 3-60; insert new map SFM2; page 3-60

## **Part 5 – Part 5 Tables of Assessment**

- Remove existing Table of Contents; insert new Table of Contents
- Remove existing pages 5-16 to 5-65; insert new pages 5-16 to 5-69
- Remove existing pages 5-66 to 5-71; insert new pages 5-70 to 5-75
- Remove existing pages 5-72 to 5-93; insert new pages 5-76 to 5-98
- Remove existing pages 5-94 to 5-105; insert new pages 5-99 to 5-110

#### **Part 6 – Zones**

- Remove existing Table of Contents; insert new Table of Contents
- Remove existing pages 6-14 to 6-24; insert new pages 6-14 to 6-25
- Remove existing pages 6-25 to 6-32; insert new pages 6-26 to 6-33
- Remove existing pages 6-33 to 6-39; insert new pages 6-34 to 6-40
- Remove existing pages 6-40 to 6-55; insert new pages 6-41 to 6-56

## **Part 7 – Local Plans**

- Remove existing Table of Contents; insert new Table of Contents
- Remove existing pages 7-191 to 7-198; insert new pages 7-191 to 7-210
- Remove existing figure 7.2.19A page 7-199; insert new figure 7.2.19A page 7-211
- Insert new page 7-212
- Remove existing pages 7-200 to 7-212; insert new pages 7-213 to 7-225
- Remove existing figure 7.2.20A page 7-213; insert new figure 7.2.20A page 7-226
- Remove existing page 7-214; insert new page 7-227
- Remove existing pages 7-215 to 7-221; insert new pages 7-228 to 7-234
- Remove existing figure 7.2.21A page 7-222; insert new figure 7.2.21A page 7-235
- Remove existing pages 7-223 to 7-238; insert new pages 7-236 to 7-251
- Remove existing figure 7.2.22A page 7-239; insert new figure 7.2.22A page 7-252
- Remove existing page 7-240; insert new page 7-253
- Remove existing pages 7-241 to 7-251; insert new pages 7-254 to 7-264
- Remove existing figure 7.2.23A page 7-252; insert new figure 7.2.23A page 7-265
- Remove existing pages 7-253 to 7-258; insert new pages 7-266 to 7-271
- Remove existing figure 7.2.24A page 7-259; insert new figure 7.2.24A page 7-272
- Remove existing pages 7-260 to 7-289; insert new pages 7-273 to 7-302
- Remove existing figure 7.2.25A page 7-290; insert new figure 7.2.25A page 7-303
- Remove existing pages 7-291 to 7-294; insert new pages 7-304-307
- Remove existing pages 7-295 to 7-300; insert new pages 7-308 to 7-313
- Remove existing figure 7.2.26A page 7-301; insert new figure 7.2.26A page 7-314
- Remove existing pages 7-302 to 7-310; insert new pages 7-315 to 7-323
- Remove existing figure 7.2.27A page 7-311; insert new figure 7.2.27A page 7-324

# **Part 8 – Overlays**

• Remove existing figure 8.2.7 page 8-42; insert new figure 8.2.7 page 8-42

### **Part 9 – Development Codes**

- Remove existing pages 9-4 to 9-9; insert new pages 9-4 to 9-9
- Remove existing figure 9.4.8A page 9-160; insert new figure 9.4.8A page 9-160
- Remove existing figure 9.4.8B(i) page 9-161; insert new figure 9.4.8B(i) page 9-161
- Remove existing figure 9.4.8B(ii) page 9-162; insert new figure 9.4.8B(ii) page 9-162
- Remove existing figure 9.4.8C page 9-163; insert new figure 9.4.8C page 9-163

# **Part 10 – Other Plans**

- Remove existing Table of Contents; insert new Table of Contents
- Remove existing page 10-1; insert new page 10-1
- Remove existing pages 10-2 to 10-132 (including divider for Maroochydore Principal Regional Activity Centre Structure Plan)
- Remove existing pages 10-133 to 10-216; insert new pages 10-2 to 10-85

# **Schedule 1 - Definitions**

• Remove existing pages SC1-41 to SC1-43; insert new pages SC1-41 to SC1-43

# **Schedule 2 - Mapping**

• Remove existing pages SC2-1 to SC2-25; insert new pages SC2-1 to SC2-25

## **Schedule 6 – Planning Scheme Policies**

- Remove existing Table of Contents; insert new Table of Contents
- Remove existing pages SC6-1 to SC6-2; insert new pages SC6-1 to SC6-2
- Remove existing pages SC6-33 to SC6-34; insert new pages SC6-33 to SC6-34
- Remove existing pages SC6-353 to SC6-354; insert new pages SC6-353 to SC6-354
- Remove existing pages SC6-421 to SC6-499; insert new pages SC6-421 to SC6-475

### **Appendix 2 – Table of Amendments**

• Remove existing Appendix 2 – Table of Amendments; insert new Appendix 2 – Table of Amendments

## **Schedule 2 – Mapping (Print for A3 mapping folders only)**

- Remove existing, and insert new Map SCC2 (Index Map)
- Remove existing, and insert new Strategic Framework Maps as follows:
	- o Strategic Framework Map SFM1
	- o Strategic Framework Map SFM2
	- o Strategic Framework Map SFM3
	- o Strategic Framework Map SFM4
	- o Strategic Framework Map SFM5
	- o Strategic Framework Map SFM6
	- o Strategic Framework Map SFM7
- Remove existing, and insert new Zone Maps as follows:
	- o Zone Map 22ZM (Maroochydore)
	- o Zone Map 32ZM (Buderim)
	- o Zone Map 34ZM (Mooloolaba/Alexandra Headland)
- Remove existing, and insert new Local Plan Maps as follows:
	- o Local Plan Map LPM22 (Maroochydore)
- Remove existing, and insert new Acid Sulfate Soils Overlay Maps as follows:
	- o Acid Sulfate Soils Overlay Map OVM22A
	- o Acid Sulfate Soils Overlay Map OVM32A
	- o Acid Sulfate Soils Overlay Map OVM34A
- Remove existing, and insert new Airport Environs Overlay Maps as follows:
	- o Airport Environs Overlay Map OVMBSCA(i)
	- o Airport Environs Overlay Map OVMBSCA(ii)
- Remove existing, and insert new Biodiversity, Waterways and Wetlands Overlay Maps as follows:
	- o Biodiversity, Waterways and Wetlands Overlay Map OVM22C(i)
	- o Biodiversity, Waterways and Wetlands Overlay Map OVM32C(i)
	- o Biodiversity, Waterways and Wetlands Overlay Map OVM34C(i)
- Remove existing, and insert new Biodiversity, Waterways and Wetlands Overlay Maps as follows:
	- o Biodiversity, Waterways and Wetlands Overlay Map OVM22C(ii)
	- o Biodiversity, Waterways and Wetlands Overlay Map OVM32C(ii)
	- o Biodiversity, Waterways and Wetlands Overlay Map OVM34C(ii)
- Remove existing, and insert new Bushfire Hazard Overlay Maps as follows:
	- o Bushfire Hazard Overlay Map OVM22D
	- o Bushfire Hazard Overlay Map OVM32D
	- o Bushfire Hazard Overlay Map OVM34D
- Remove existing, and insert new Coastal Protection Overlay Maps as follows:
	- o Coastal Protection Overlay Map OVM22E
	- o Coastal Protection Overlay Map OVM32E
	- o Coastal Protection Overlay Map OVM34E
- Remove existing, and insert new Extractive Resources Overlay Maps as follows:
	- o Extractive Resources Overlay Map OVM22F
- o Extractive Resources Overlay Map OVM32F
- o Extractive Resources Overlay Map OVM34F
- Remove existing, and insert new Flood Hazard Overlay Maps as follows:
	- o Flood Hazard Overlay Map OVM22G
	- o Flood Hazard Overlay Map OVM32G
	- o Flood Hazard Overlay Map OVM34G
- Remove existing, and insert new Height of Buildings and Structures Overlay Maps as follows:
	- o Height of Buildings and Structures Overlay Map OVM22H
	- o Height of Buildings and Structures Overlay Map OVM32H
	- o Height of Buildings and Structures Overlay Map OVM34H
- Remove existing, and insert new Heritage and Character Overlay Maps as follows:
	- o Heritage and Character Overlay Map OVM22I
	- o Heritage and Character Overlay Map OVM32I
	- o Heritage and Character Overlay Map OVM34I
- Remove existing, and insert new Landslide Hazard and Steep Land Overlay Maps as follows:
	- o Landslide Hazard and Steep Land Overlay Map OVM22J(i)
	- o Landslide Hazard and Steep Land Overlay Map OVM32J(i)
	- o Landslide Hazard and Steep Land Overlay Map OVM34IJ(i)
- Remove existing, and insert new Landslide Hazard and Steep Land Overlay Maps as follows:
	- o Landslide Hazard and Steep Land Overlay Map OVM22J(ii)
	- o Landslide Hazard and Steep Land Overlay Map OVM32J(ii)
	- o Landslide Hazard and Steep Land Overlay Map OVM34IJ(ii)
- Remove existing, and insert new Regional Infrastructure Overlay Maps as follows:
	- o Regional Infrastructure Overlay Map OVM22K
	- o Regional Infrastructure Overlay Map OVM32K
	- o Regional Infrastructure Overlay Map OVM34IK
- Remove existing, and insert new Scenic Amenity Overlay Maps as follows:
	- o Scenic Amenity Overlay Map OVM22L
	- o Scenic Amenity Overlay Map OVM32L
	- o Scenic Amenity Overlay Map OVM34L
- Remove existing, and insert new Water Resource Catchments Overlay Maps as follows:
	- o Water Resource Catchments Overlay Map OVM22M
	- o Water Resource Catchments Overlay Map OVM32M
	- o Water Resource Catchments Overlay Map OVM34M

### **Schedule 3 – Priority Infrastructure Plan Mapping and Supporting Material (Print for A3 mapping folders only)**

- Remove existing, and insert new Priority Infrastructure Area Maps as follows:
	- o Priority Infrastructure Area Map PIPM22A
	- o Priority Infrastructure Area Map PIPM32A
	- o Priority Infrastructure Area Map PIPM34A
- Remove existing, and insert new Stormwater Quality Network Maps as follows:
	- o Stormwater Quality Network Map PIPM22B
	- o Stormwater Quality Network Map PIPM32B
	- o Stormwater Quality Network Map PIPM34B
- Remove existing, and insert new Transport Network (Road) Maps as follows:
	- o Transport Network (Road) Map PIPM22C(i)
	- o Transport Network (Road) Map PIPM32C(i)
	- o Transport Network (Road) Map PIPM34C(i)
- Remove existing, and insert new Transport Network (Council Active Transport) Maps as follows:
- o Transport Network (Council Active Transport) Map PIPM22C(ii)
- o Transport Network (Council Active Transport) Map PIPM32C(ii)<br>
o Transport Network (Council Active Transport) Map PIPM34C(ii)
- Transport Network (Council Active Transport) Map PIPM34C(ii)
- Remove existing, and insert new Public Parks and Land for Community Facilities Trunk Network Maps as follows:
	- o Public Parks and Land for Community Facilities Trunk Network Map PIPM22D
	- o Public Parks and Land for Community Facilities Trunk Network Map PIPM32D
	- o Public Parks and Land for Community Facilities Trunk Network Map PIPM34D

# **Sunshine Coast Council**

www.sunshinecoast.qld.gov.au mail@sunshinecoast.qld.gov.au T 07 5475 7272 F 07 5475 7277 Locked Bag 72 Sunshine Coast Mail Centre Qld 4560